# **L1 Node Types**

## Description

The L1 Node Types view specifies the types of logical Node used in the architecture. The nodes can be organized into a specialization hierarchy (subtype-supertype). An L1 view is used to define all the Nodes that will appear in a Logical Architecture. Nodes are elements of capability that are assembled and orchestrated in Logical Architecture. The levels of capability provided by each node are expressed as Measures of Performance, and these may be dependent on the environments in which the Node is required to operate.

The L1 view may be used to:

- Initial set up of a Logical Architecture.
- Define measure of performance for requirements specification purposes.
- Define the types of environment in which Nodes may operate.

## Implementation

To create an L1 view, you can use one of the following diagrams:

• L1 Node Types diagram.

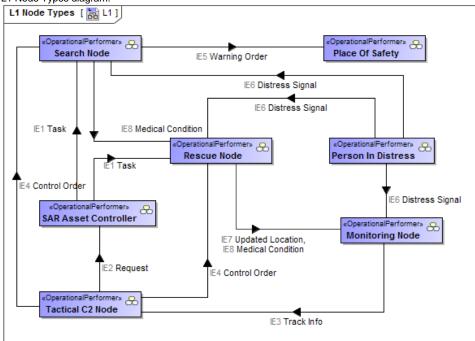

• L1 High-Level Operational Concept Description diagram.

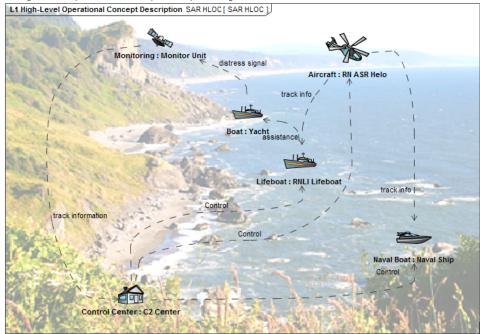

• L1 Free Form Node Types diagram.

## Related elements

- Operational Performer
- Operational Port
- Operational InterfaceCapability
- Exhibits

- Operational ActivityIs Capable To PerformOperational Architecture
- Operational Exchange Operational Information Natural Resource
- Software
- Capability Configuration Organization
- Post
- **Actual Location**
- Location
- Resource Artifact
- **Problem Domain**

## Related procedures

- Creating L1 Node Types diagram
  Creating L1 High-Level Operational Concept Description diagram
  Creating Operational Exchanges in L1 Node Types diagram